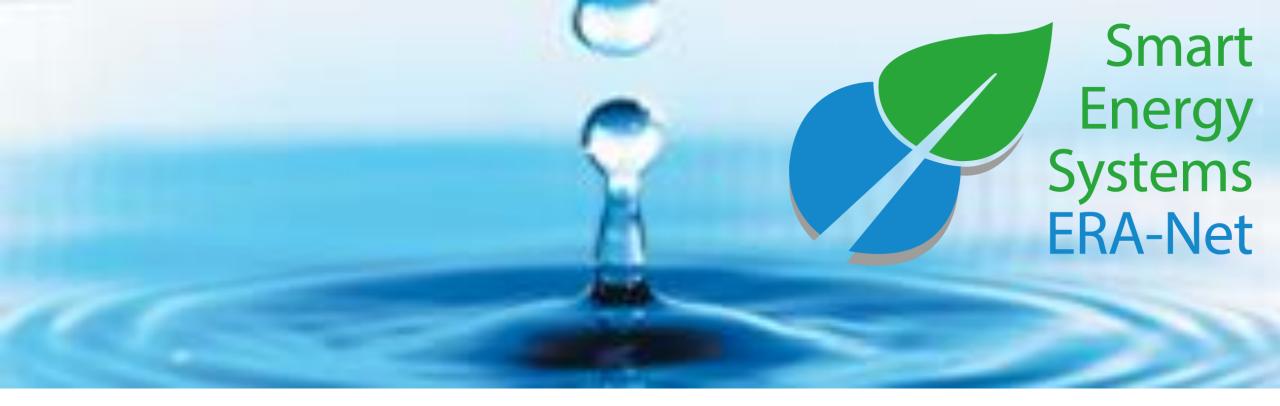

# **ERA-Net Smart Energy Systems**

**Expert user's manual** 

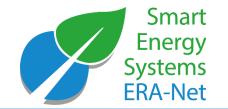

Expera is a space for collaboration and knowledge sharing between the ERA-Net SES core projects as well as external experts.

- maintains **Living Documents** of strategic topics
- **Spotlights** the on-going activities and results
- enables continuous virtual dialogue in **Working Groups**
- shares information on past and on-going **Projects** in the field
- gets you in touch with the **Experts**
- shares the information on important **Events**
- shares the latest **News** with you

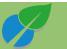

#### Expera Home

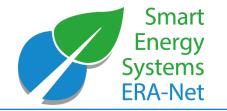

|                                                                                               |                                                                                                    |                                    |                |          |         |             |                                       |                                           |                         | 😡 BECOME AN EXPERT 🖄 CONTACT 🔒 TERMS OF USE 🏢 IMPRINT 😲 SHAR                                                                                                    |
|-----------------------------------------------------------------------------------------------|----------------------------------------------------------------------------------------------------|------------------------------------|----------------|----------|---------|-------------|---------------------------------------|-------------------------------------------|-------------------------|----------------------------------------------------------------------------------------------------|
| Smart<br>Energy<br>Systems<br>ERA-Net expera                                                  | LIVING DOCUMENTS                                                                                        | RESULTS                            | WORKING GROUPS | PROJECTS | EXPERTS | EVENTS      | NEWS                                  |                                           |                         |                                                                                                    |
|                                                                                               | Living Documents<br>System Architecture and M<br>Storage and Cross Energy<br>Standards and Interopera   | Modelling<br>y Carrier Syner       | gies           |          |         | participate |                                       |                                           | become a full expert to | The Knowledge Community Platform<br>Expera, the cooperation platform of the ERA-NET Smart Energy Systems, allows for<br>intensive communication between and cooperation of registered members of the<br>Knowledge Community. With its Living Documents, Spotlights and access to Working<br>Groups it is a unique opportunity for experts to exchange their knowhow, opinions and<br>expectations. |
|                                                                                               | Regulatory and Market De<br>Consumer and Citizen Inve<br>Scalability and Replicabilit                   | olvement                           |                |          |         |             | nation has not<br>e in all activities | been shared with you. Please<br>of Expera | become a full expert to | Terms of Use<br>When using the expera platform you have agreed to the conditions of use.                                                                                                    |
|                                                                                               | Regional Matters (working<br>Glossary<br>News<br>This information has no<br>participate in all activiti | g title, open for<br>ot been share |                |          | ert to  |             |                                       |                                           |                         | Contacts<br>Support Team of ERA-Net Smart Energy Systems:<br>c/o B.A.U.M. Consult GmbH München/Berlin<br>responsible: Ludwig Karg, CEO<br>contact: Helena Geißler<br>e-mail: knowledgecommunity[at]eranet-smartenergysystems.eu<br>ERA-Net Smart Energy Systems Initiative:<br>www.eranet-smartenergysystems.eu<br>Smart<br>Smart<br>Server<br>Smart<br>Server<br>Manuals of expera                |
| imart Grids Plus is<br>d by funding from the<br>Union's Horizon<br>arch and innovation<br>ne. |                                                                                                    |                                    |                |          |         |             |                                       |                                           |                         |                                                                                                    |
| 2020                                                                                          |                                                                                                    |                                    |                |          |         |             |                                       |                                           |                         |                                                                                                    |

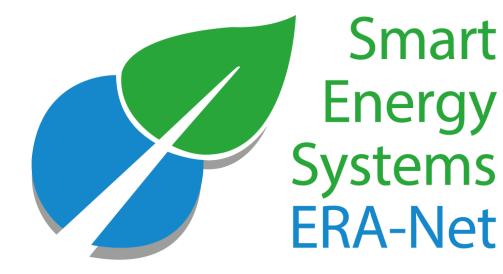

## Become an expera member

© 2022 - ERA-NET SMART ENERGY SYSTEMS

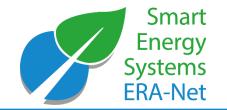

Expera – Software requirements:

- Edge
- Google Chrome
- Firefox

Expera – Roles of Members:

- Follower
- Expert
- Admin

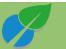

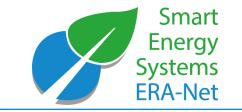

#### Become an expera member - Functions

| Functions         |                                            | Expert | Follower |
|-------------------|--------------------------------------------|--------|----------|
| Expert profile    | Set up your profile                        | Х      |          |
|                   | Edit                                       | Х      |          |
|                   | Upload profile picture                     | Х      |          |
| Living Documents  | Read                                       | Х      | х        |
|                   | Comment                                    | Х      | х        |
|                   | Read and contribute to discussion fora     | Х      |          |
| Working Groups    | Become member of the WGs                   | Х      |          |
|                   | Register for WG meetings                   | Х      |          |
|                   | Access WG documents                        | Х      |          |
| Project database* | Enter your projects                        | х      |          |
|                   | Edit your project profiles                 | х      |          |
|                   | Link your projects to your expert profile  | х      |          |
|                   | Upload project reports and other documents | х      |          |
| News & Network    | Receive the Newsletter                     | х      | х        |
|                   | See (other) expert profiles                | Х      |          |

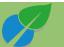

#### Register

- open Expera portal site (<u>https://knost.smartgridsplus.eu</u>
- click "No user credentials?" link
- select type of registration (Expert or Follower)
- fill in registration form

Please select the type of account you'd like to obtain:

Register as a follower. This gives you access as a guest to the Knowledge Community. You can read most of the content but not contribute much.

Register as an expert. As an expert you will have more rights to contribute to the Knowledge Community. The Expera-Administrator will grant you these rights once you have entered your full expert profile.

| 2 | Password:                                        |                                                |
|---|--------------------------------------------------|------------------------------------------------|
|   | With this login I acception No user credentials? | ot the <u>Terms of Use</u><br>Forgot password? |
|   |                                                  |                                                |

Hearnama

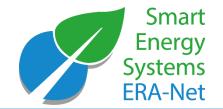

#### Register: Registration form

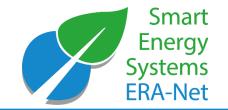

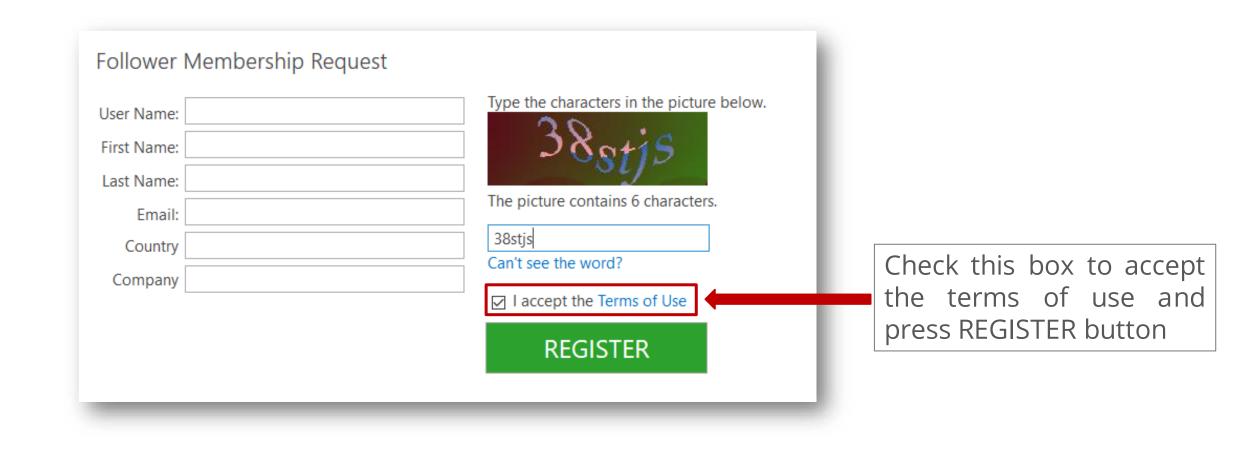

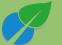

#### Confirmation email upon your registration

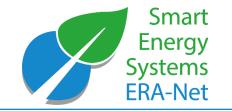

• After your registration request has been approved, you'll receive an email with credentials and useful links:

Your request to join the ERA-Net Smart Energy System Knowledge Community expera has been processed.

You have been granted access to the expera Knowledge Community platform with the following credentials:

user name:demouser

temporary password:

Please click here to login and change your password.

Once you have changed your password, you can use the EXPERA Knowledge Community platform at https://expera.smartgridsplus.eu

You may apply for Expert membership if you fill in your profile page here.

If you have any additional questions or require assistance, please contact the site administrator at knowledgecommunity@eranet-smartenergysystems.eu

Kind regards,

Your EXPERA team

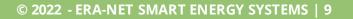

Login

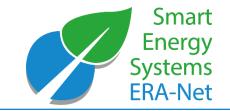

|   |                                                  | Press enter or login button |
|---|--------------------------------------------------|-----------------------------|
| 2 | Username: Isername:                              |                             |
|   | With this login I accept the <u>Terms of Use</u> |                             |
|   | No user credentials? Forgot password?            |                             |

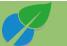

© 2022 - ERA-NET SMART ENERGY SYSTEMS | 10

#### Homepage

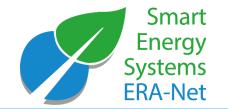

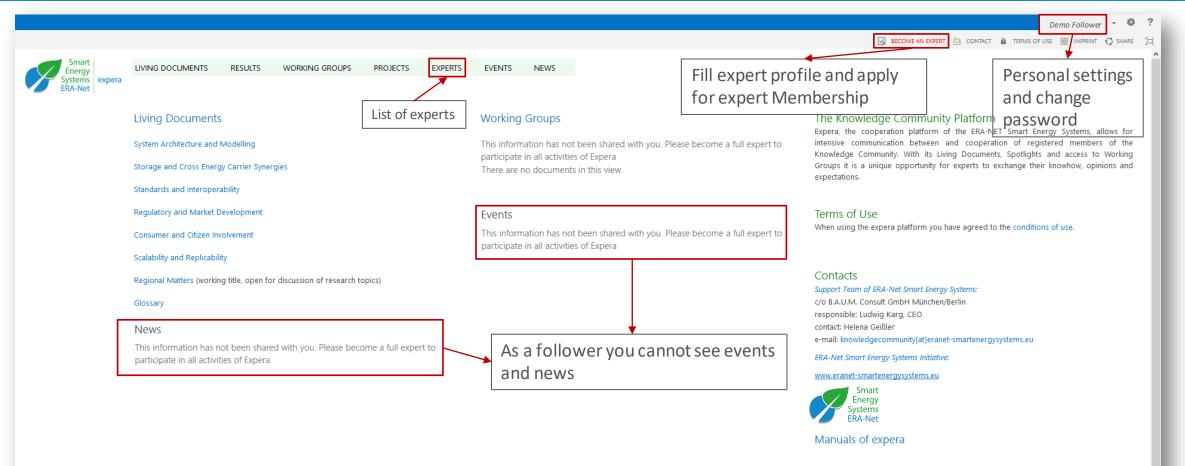

ERA-Net Smart Grids Plus is supported by funding from the European Union's Horizon 2020 research and innovation programme.

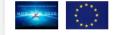

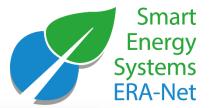

#### Upgrade to an expert membership

|                                              |                                                                                                    |                                                                                             |                                                                                                    |                                                                                                    |                                                                                          |                                                            |                   |                   |                                                   |                                                           | Demo Follower 🔻                                                          | ₽ ?                   |
|----------------------------------------------|----------------------------------------------------------------------------------------------------|---------------------------------------------------------------------------------------------|----------------------------------------------------------------------------------------------------|----------------------------------------------------------------------------------------------------|------------------------------------------------------------------------------------------|------------------------------------------------------------|-------------------|-------------------|---------------------------------------------------|-----------------------------------------------------------|--------------------------------------------------------------------------|-----------------------|
|                                              |                                                                                                    |                                                                                             |                                                                                                    |                                                                                                    |                                                                                          |                                                            |                   |                   |                                                   |                                                           | 🔀 BECOME AN EXPERT 👌 CONTACT  TERMS OF USE 🎟 IMPRINT 😲 SH                | ARE [□]               |
| Smart<br>Energy<br>Systems<br>ERA-Net expera | LIVING DOCUMENTS                                                                                                    | RESULTS                                                                                     | WORKING GROUPS                                                                                                    | PROJECTS                                                                                            | EXPERTS                                                                                  | EVENTS                                                     | NEWS              |                   |                                                   |                                                           | Click here to open<br>expert profile edit form                           |                       |
|                                              | Please enter your exper<br>All other fields including<br>Please refrain from prov<br>With the "attach file" bu<br>They serve the internal o<br>If you do not fill out you<br>Please use the "save and | g personal data<br>viding such pers<br>utton you can a<br>communication<br>ur expera profil | such as your contact d.<br>sonal data if you do not<br>ttach documents to you<br>with the ERA-Net Smar<br>e, you will remain exper | ata or your port<br>wish to have it<br>r profile (e.g. yo<br>t Grids Plus initi<br>ra follower with | rait picture wil<br>shown on exp<br>our portrait pic<br>ative only and<br>limited access | l be visible to<br>era.<br>cture, your CV<br>will not be p | , specific studie | era experts only. |                                                   |                                                           | Press this button if you are not yet ready to apply for                  | Click here to         |
|                                              | Last Marca *                                                                                                    |                                                                                             |                                                                                                    |                                                                                                    |                                                                                          |                                                            | Save              | Cancel            | Save and Apply                                    |                                                           | expert, but just want to save<br>your data                               | process of your       |
|                                              | Last Name *                                                                                                    |                                                                                             | Follower                                                                                                    |                                                                                                    |                                                                                          |                                                            |                   | heck th           | is box if <b>v</b>                                | vou want                                                  |                                                                          | profile. As soon      |
|                                              | First Name                                                                                                    |                                                                                             | Demo                                                                                                    |                                                                                                    |                                                                                          |                                                            |                   |                   | ,                                                 | listed on                                                 |                                                                          | as                    |
|                                              | Full Name                                                                                                    |                                                                                             | Demo Foll                                                                                                    | ower                                                                                                |                                                                                          |                                                            |                   | experts p         |                                                   | instea on                                                 |                                                                          | administrators        |
|                                              | Email Address                                                                                                    |                                                                                             |                                                                                                    |                                                                                                    | ing my email ac                                                                          |                                                            | <u></u>           | ×                 |                                                   | approve/reject<br>your profile,<br>you'll get an<br>email |                                                                          |                       |
|                                              | Company                                                                                                    |                                                                                             | Demo Cor                                                                                                    | npany                                                                                               |                                                                                          |                                                            |                   |                   |                                                   |                                                           |                                                                          |                       |
|                                              | Job Title                                                                                                    |                                                                                             |                                                                                                    |                                                                                                    |                                                                                          |                                                            |                   |                   |                                                   |                                                           | $\langle \rangle$                                                        | T                     |
|                                              | Business Phone                                                                                                    |                                                                                             |                                                                                                    |                                                                                                    |                                                                                          |                                                            |                   | ListMeAsAn        | Expert                                            |                                                           |                                                                          |                       |
|                                              | Home Phone                                                                                                    |                                                                                             |                                                                                                    |                                                                                                    |                                                                                          |                                                            |                   |                   |                                                   |                                                           | By listing your profile you agree to make your data visible to other exp | erts                  |
|                                              | Mobile Number                                                                                                    |                                                                                             |                                                                                                    |                                                                                                    |                                                                                          |                                                            |                   |                   | 5/08/2018 16:16 by 🗆 S<br>d at 16/08/2018 16:16 b |                                                           | Save                                                                     | Cancel Save and Apply |
|                                              | Fax Number                                                                                                    |                                                                                             |                                                                                                    |                                                                                                    |                                                                                          |                                                            |                   | _                 |                                                   |                                                           |                                                                          |                       |
|                                              | Address                                                                                                    |                                                                                             |                                                                                                    |                                                                                                    |                                                                                          |                                                            |                   |                   |                                                   |                                                           |                                                                          |                       |

#### Confirmation email upon your registration

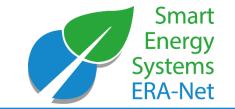

• After your expert request has been approved, you'll receive this email:

Welcome as an expera expert!

We have evaluated your request and found that you can be a very valuable member of the ERA-Net SES Knowledge Community.

Please frequently use the services of expera and contribute to the Living Documents, the Working Groups and other ERA-Net Smart Energy Systems activities.

As a first step you may want to enter information about projects that you are or have been involved with. For that purpose please link to the expera project repository <u>here</u>.

For any questions please contact us at knowledgecommunity@eranet-smartenergysystems.eu.

Your Expera Support Team

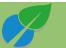

#### Set the profile picture

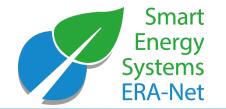

| Picture                                                                                             | Type the Web address: (Click here to test)<br>http://<br>Type the description:                                                                                                    |                                                                     |
|----------------------------------------------------------------------------------------------------|----------------------------------------------------------------------------------------------------|---------------------------------------------------------------------|
| 1) Either provide image<br>URL or upload an image                                                   | To include a portrait picture in your profile use two options:<br>1. upload an image using button below<br>or<br>2. insert url directly to the image url field<br>With uploading and/or copying the link you allow expera<br>to show the picture to all registered followers and experts. | 2.a) Press this button<br>to upload the image<br>from your computer |
| ListMeAsAnExpert                                                                                    | Durchsuchen Keine Datei ausgewählt. Set as profile image                                                                                                    | 2.b) Press save if you<br>have provided image<br>url                |
| ListivicAsAnExpert                                                                                  | By listing your profile you agree to make your data visible to other experts                                                                                                    |                                                                     |
| Created at 16/08/2018 16:16 by  System Account Last modified at 16/08/2018 16:16 by  System Account | Save Cancel Save and Apply                                                                                                    |                                                                     |

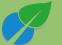

#### Edit your expert profile

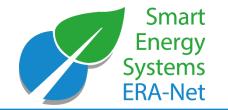

• Open your profile either via link supplied in an email or use link on a top menu

| Full Name      | Demo Expert                                                                                                    |                  |                                                                                  |
|----------------|----------------------------------------------------------------------------------------------------|------------------|----------------------------------------------------------------------------------|
| Email Address  |                                                                                                    |                  | To save your changes                                                             |
|                | Other experts can see my full expert profile (including my of<br>If you choose not to show your profile, your profile will be hidden from the exp |                  | press here                                                                       |
|                | □ I want to receive mails from Expera.                                                                                                    |                  |                                                                                  |
| Company        | Expera will send you a digest of latest activities, events and news every few mon<br>B.A.U.M. Consult                                             | iths.            |                                                                                  |
| Job Title      |                                                                                                    |                  |                                                                                  |
| Business Phone |                                                                                                    |                  |                                                                                  |
| Home Phone     |                                                                                                    |                  |                                                                                  |
| Mobile Number  |                                                                                                    |                  |                                                                                  |
| Fax Number     |                                                                                                    |                  |                                                                                  |
| Address        |                                                                                                    | ListMeAsAnExpert | ☑<br>By listing your profile you agree to make your data visible to other expeas |
|                | ii.                                                                                                    |                  | Save                                                                             |

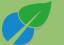

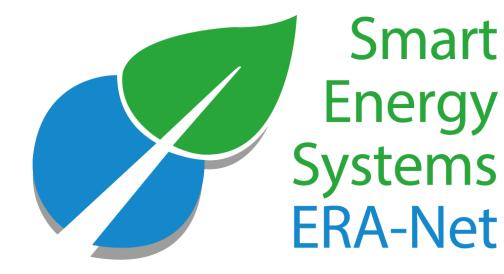

# Contribute your Knowledge

© 2022 - ERA-NET SMART ENERGY SYSTEMS

#### How to find Living Documents

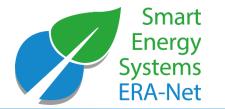

|                                              |                                          |                                     |                                                                                                    |                                 |               |              |            |               |               |                   |              | Demo  | User 🗸 🔅   |
|----------------------------------------------|------------------------------------------|-------------------------------------|----------------------------------------------------------------------------------------------------|---------------------------------|---------------|--------------|------------|---------------|---------------|-------------------|--------------|-------|------------|
|                                              |                                          |                                     |                                                                                                    |                                 |               |              |            |               |               | EDIT EXPERT PROFI | LE 👌 CONTACT | F USE | NT 📿 SHARE |
| Smart<br>Energy<br>Systems<br>ERA-Net expera | LIVING DOCUMEN                           |                                     | WORKING GROUPS                                                                                         | PROJECTS                        | EXPERTS       | EVENTS       | NEWS       | SET-PLAN      | EXCHANGE      |                   |              |       |            |
|                                              | Living Do                                | ocumen                              | nts                                                                                                    |                                 |               |              |            |               |               |                   |              |       |            |
|                                              | Living Documents<br>visitors of a Living | is being created<br>Document can le | the joint knowhow of t<br>by the Support Team ir<br>eave comments or cont<br>e the content of a Living | n cooperation<br>ribute to disc | with the ex   | perts in ERA | -Net SES f | unded project | s. Registered |                   |              |       |            |
|                                              | Please find more in                      | nformation abou                     | t how to access and co                                                                                 | ntribute to the                 | e document    | s here:      |            |               |               |                   |              |       |            |
|                                              | 룚 ERA-Net_WGE                            | ocuments_manu                       | ual_191008.pdf                                                                                         |                                 |               |              |            |               |               |                   |              |       |            |
|                                              |                                          |                                     |                                                                                                    |                                 |               |              |            |               |               |                   |              |       |            |
|                                              | Glossary (for terr                       | ms commonly us                      | ed in Living Dcuments)                                                                                 |                                 |               |              |            |               |               |                   |              |       |            |
|                                              | Living Documents                         | are available for                   | following topics (please                                                                               | e click to oper                 | n the docun   | nent):       |            |               |               |                   |              |       |            |
|                                              | System Architectu                        | re and Modelling                    | 1                                                                                                    |                                 |               |              |            |               |               |                   |              |       |            |
|                                              | Storage and Cross                        | Energy Carrier S                    | ynergies                                                                                               |                                 |               |              |            |               |               |                   |              |       |            |
|                                              | Standards and Inte                       | eroperability                       |                                                                                                    |                                 |               |              |            |               |               |                   |              |       |            |
|                                              | Regulatory and Ma                        | arket Developme                     | ent                                                                                                    |                                 |               |              |            |               |               |                   |              |       |            |
|                                              | Consumer and Cit                         | izen Involvement                    | t                                                                                                    |                                 |               |              |            |               |               |                   |              |       |            |
|                                              | Scalability and Rep                      | olicability                         |                                                                                                    |                                 |               |              |            |               |               |                   |              |       |            |
|                                              | Regional Matters (                       | working title, op                   | en for discussion of res                                                                               | earch topics)                   |               |              |            |               |               |                   |              |       |            |
|                                              | Local Energy Com                         | munities                            |                                                                                                    |                                 |               |              |            |               |               |                   |              |       |            |
|                                              | Note: Living Docu                        | ments and chapt                     | ers marked with <<< c                                                                                  | ontain conten                   | t to be revie | ewed and co  | mmented.   |               |               |                   |              |       |            |

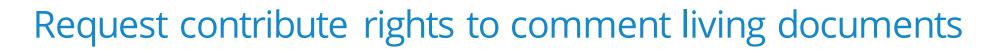

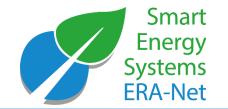

|                                                                                                    |                                                                                                    |                                                                                                    |                                                                |                          | Demo Us | ser 🗸 🤷 | ? |
|----------------------------------------------------------------------------------------------------|----------------------------------------------------------------------------------------------------|----------------------------------------------------------------------------------------------------|----------------------------------------------------------------|--------------------------|---------|---------|---|
|                                                                                                    |                                                                                                    |                                                                                                    | 🛃 EDIT EXPERT PROFILE 🚦                                        | 🔄 CONTACT 🔒 TERMS OF USE | IMPRINT | 🔿 SHARE |   |
| Smart                                                                                                    | LIVING DOCUMENTS RESULTS WORKING GROUPS PROJECTS EXPERTS EVENTS                                                                                                    | NEWS EXCHANGE                                                                                                    |                                                                |                          |         |         | ^ |
| Systems<br>ERA-Net expera                                                                                                    | Switch to other chapter of Living Document System Architecture and Modelling<br>Hide discussions                                                                                                    | Request contribute rights<br>Request earling rights                                                                                                    |                                                                |                          |         |         | Т |
| General Discussions                                                                                                    |                                                                                                    |                                                                                                    |                                                                |                          |         |         |   |
| new discussion                                                                                                    |                                                                                                    |                                                                                                    |                                                                |                          |         |         |   |
| Recent My discussions                                                                                                    | Unanswered questions                                                                                                    |                                                                                                    | ĉ                                                              |                          |         |         |   |
| processes and new services b<br>process that much informatic<br>Batteries (e-on).Now, the Dig<br>helps to understand what a S<br>communication + management                                                                                                    | gitalisation. Will the next buzz word succeeding Smart Grids be the Digital Grid?Based on s<br>ased on the digital twin of the grid, all realised by IT. Predictive management controlled by<br>on in time. Finally, most distinctive for true digitalisation: strict customer oriention. Utilities<br>ital Grid is definitely an overlay above the existing grids (smart or not). It requires the detai<br>mart Grid is, and where it resides in the hierarchy. To me the Smart Grid appears to be som<br>ent + services. (b) The basis for directly involving the customer in business processes related to g<br>in based peer-to-peer energy trading. These new businesses will constitue the Digital Grid even<br>2017                                                                                                    | 5 . 5 ,                                                                                                    | ument and to cussions                                          |                          |         |         | l |
| (https://en.oxforddictionaries<br>never have been tricked 2.1 (<br>which is defined as:1. Having<br>action in response to varying<br>different field) I fond this ver<br>delay)• Transiency — response<br>responses are local to an acti<br>based on the definitions abo | art Grid definition is that commonly smart is mixed up with intelligent. Looking into the Oxford<br>.com/definition/smart) you find several possibilities. The most fitting is: 2. (informal) Having or s<br>of a device) programmed so as to be capable of some independent action.e.g., 'hi-tech smart w<br>or showing intelligence, especially of a high level.'Anna is intelligent and hard-working"an intel<br>situations and past experience.'Generations have deliberately tried to design intelligent compu<br>y precise definition:The term "smart" may be difficult to explain→ following features are disti<br>is environmental state dependent• Self-actuation — intelligence is internal not external• Select<br>vating event(http://smartgrid.ieee.org/newsletters/april-2017/smart-materials-and-technologies<br>/e, a Smart Grid is a grid that incorporates distributed decission making to achieve local respons | showing a quick-witted intelligence.'if he was that<br>eapons'That does not clearly separates it from the<br>ligent guess'1.1 (of a device or building) able to<br>ters and we're still failing.'Concearning technolo<br>nctive characteristics:• Immediacy — respons is<br>tivity — responses are discrete and predictable•<br>s-for-next-generation-energy-efficient-buildings<br>ses to local issues, intended to solve these and r | he term 'intelligent',<br>vary its state or<br>gy (though in a |                          |         |         |   |
|                                                                                                    | ld also add cooperativeness based on information exchanged among the smart devices of a Sm<br>one would already validate as Smart Grid because smart it is as it is and has been for long.<br>2017                                                                                                    | aart Grid, to include the ICT demand. Else, grid o                                                                                                    | comment                                                        | ed by any                | / plat  | tori    | m |

What is your perspective on the presented approach? What is your perspective on the presented approach? Which vocabulary do you use? e e la mana la color da mana da color de este a come

user!

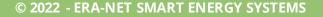

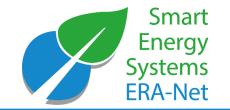

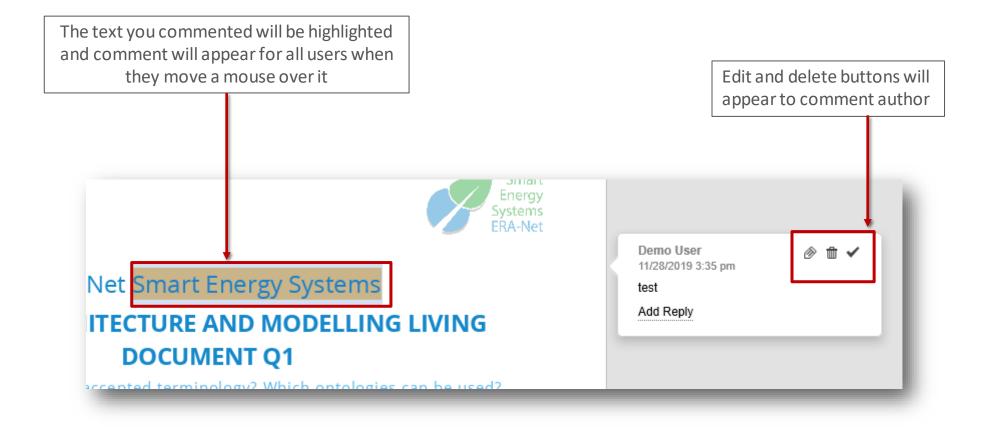

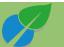

#### Become an editor

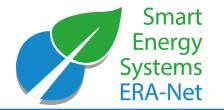

Smart LIVING DOCUMENTS RESULTS PROJECTS EXPERTS EVENTS NEWS WORKING GROUPS Enerav expera Living Document Users who Storage and Cross Energy Carrier Synergies would like to contribute to a living document Each living document has a chief editor, Chief Editor: Dr. Michael Stöhr (B.A.U.M.) might ask for responsible for the content. editing rights Expert Editors: Dr. Pia Saari (CLIC) To become an editor, you may request and become editing (next page) (expert) editors

Smart Energy and Smart Grids entail more than just a change of the electricity grid. Considering different energy carriers – heat, gas and electricity – and links between them can lead to better solutions in terms of technology and economy, and better serve those needs of people for whose provision energy is needed. Storage usually comprises conversion between different forms of energy and is often involved when linking different energy carriers. The legal and regulatory framework and the way how market interaction happens influences strongly which solutions can be realized and which are superior and which are not. Therefore, these issues are touched here, too.

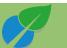

#### Modify Living Documents (become an editor)

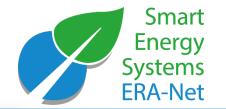

|                                                                                                    |                                                                                                    |                                                                                                  |                                                                                                    |                                                                                                    |                                                                                                  |                                                                                            |                                                                                           |                                                                                                    |                                                                                | EDIT EXPERT                                                                         | t profile  👌 |             |          |  |
|----------------------------------------------------------------------------------------------------|----------------------------------------------------------------------------------------------------|--------------------------------------------------------------------------------------------------|----------------------------------------------------------------------------------------------------|----------------------------------------------------------------------------------------------------|--------------------------------------------------------------------------------------------------|--------------------------------------------------------------------------------------------|-------------------------------------------------------------------------------------------|----------------------------------------------------------------------------------------------------|--------------------------------------------------------------------------------|-------------------------------------------------------------------------------------|--------------|-------------|----------|--|
| Smart<br>Energy                                                                                                    | LIVING DOCUMENTS                                                                                                    | RESULTS                                                                                          | WORKING GROUPS                                                                                                    | PROJECTS                                                                                                    | EXPERTS                                                                                          | EVENTS                                                                                     | NEWS                                                                                      | SET-PLAN                                                                                                 | EXCHANG                                                                        | E                                                                                   | - 1          |             |          |  |
| Systems expera<br>ERA-Net                                                                                                    | Switch to other chapter<br>Hide discussions                                                                                                    | r of Living Do                                                                                   | ocument System Archi                                                                                                    | tecture and M                                                                                                    | lodelling                                                                                        |                                                                                            |                                                                                           | ontribute righ<br>diting rights                                                                          | ts                                                                             |                                                                                     | - 1          |             |          |  |
| General Discussions                                                                                                    |                                                                                                    |                                                                                                  |                                                                                                    |                                                                                                    |                                                                                                  |                                                                                            |                                                                                           |                                                                                                    |                                                                                |                                                                                     | <b></b>      |             |          |  |
| new discussion                                                                                                    |                                                                                                    |                                                                                                  |                                                                                                    |                                                                                                    |                                                                                                  |                                                                                            |                                                                                           |                                                                                                    |                                                                                |                                                                                     | -            | uest editin | g rights |  |
| Recent My discussions                                                                                                    | Unanswered questions                                                                                                    | •••                                                                                              |                                                                                                    |                                                                                                    |                                                                                                  |                                                                                            |                                                                                           |                                                                                                    |                                                                                |                                                                                     | click he     | ere         |          |  |
| business processes and new<br>interferred system can proces<br>end-customers, e.g., Cloud B<br>what we today call Smart Grid<br>Internet: (a) The inseparable<br>to grid operation. A huge op<br>Digital Grid eventually, whate<br>By Gerald Franzl 8 November,                                         | ess that much information<br>latteries (e-on).Now, the E<br>ids. Maybe that helps to u<br>combination of hardware<br>oportunity for new busines<br>ever it will be called.<br>, 2017                               | in time. Fina<br>Digital Grid is<br>Inderstand w<br>+ communi                                    | ally, most distinctive fo<br>s definitely an overlay a<br>vhat a Smart Grid is, an<br>cation + management                                                        | r true digitalis<br>above the exis<br>d where it res<br>+ services. (b                                           | ation: str<br>sting grid<br>ides in tr<br>) The bas                                              | Press Sub<br>Submit                                                                        | mit butto                                                                                 | on below to                                                                                              | apply for e                                                                    | editor rights i                                                                     |              | ument       |          |  |
| What does "Smart" stand<br>The original problem with Sm<br>(https://en.oxforddictionaries<br>smart he would never have b<br>it from the term 'intelligent',<br>device or building) able to va<br>we're still failing.'Concearning<br>distinctive characteristics:• Im<br>external• Selectivity — respon | nart Grid definition is that<br>s.com/definition/smart) yo<br>been tricked'2.1 (of a devic<br>which is defined as:1. Hav<br>ary its state or action in re<br>g technology (though in a<br>nmediacy — respons is in | ou find sever<br>ce) program<br>ving or show<br>sponse to va<br>a different fie<br>real-time (no | ral possibilities. The mo<br>med so as to be capab<br>ring intelligence, espec<br>arying situations and p<br>eld) I fond this very pre<br>o delay)• Transiency — | ost fitting is: 2.<br>le of some ind<br>ially of a high<br>ast experience<br>ccise definition<br>- respons is er | . (informal) H<br>dependent a<br>level.'Anna i<br>e.'Generatior<br>n:The term "s<br>nvironmental | laving or sl<br>ction.e.g., '<br>s intelligen<br>is have del<br>smart" may<br>l state depo | nowing a qu<br>hi-tech sma<br>t and hard-<br>iberately tri<br>be difficult<br>endent• Sel | uick-witted in<br>art weapons'TI<br>-working''an ir<br>ied to design i<br>t to explain<br>If-actuation — | nat does not<br>ntelligent gu<br>ntelligent co<br>.→ following<br>intelligence | clearly separat<br>ess'1.1 (of a<br>omputers and<br>features are<br>is internal not | - 1          |             |          |  |

#### Living Documents: commenting and discussion forums

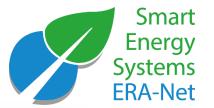

CALENT EXPERT PROTIES - CONTACT - TERMIS OF USE -

Smart LIVING DOCUMENTS RESULTS WORKING GROUPS EVENTS NEWS EXCHANGE PROJECTS EXPERTS Energy stems | expera Switch to other chapter of Living Document System Architecture and Modelling Request contribute rights Request editing rights Hide discussions **General Discussions** 2. Click here to add a new discussion 1. To participate in the dicussions and to new discussion
 comment the living documents click here Unanswered questions .... Recent My discussions distributed systems scale Centralised control is a single point of failure, which may be covered by several levels of redundancy to introduce the required robustness. Scalability is the issue ruling out centralised control of ever growing sustainance systems. Would anybody consider a centralised Router that manages the Internet?Besides, timeliness is a serious issue for operations technology. Real time means deterministic timing to ther received in a precisely defined amount of time. To achieve deterministic, strictly upper bound 2. To contribute in a current delays real time operating sys o big, efficient control may not be realiseable. If data volumes accumulate, processing discussion click on the subtitle of becomes the preventing bottlen where the speed of light is too slow to bridge distances within the required time for feasible control actions, and please the discussion By Gerald Franzl I guess at the end of Eranet SG +, we will find out. It will be very interesting which KPI we cann use to compare and might come up with ans answer depending on certain context conditions. By Mathias Uslar 7 March, 2017 Soute of the second second sec SAM\_Q4\_System\_Architecture\_and\_Modelling\_Question\_4.docx Q

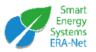

ERA-Net Smart Energy Systems

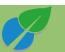

ப

(i)

#### Become member of the Working Groups

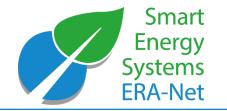

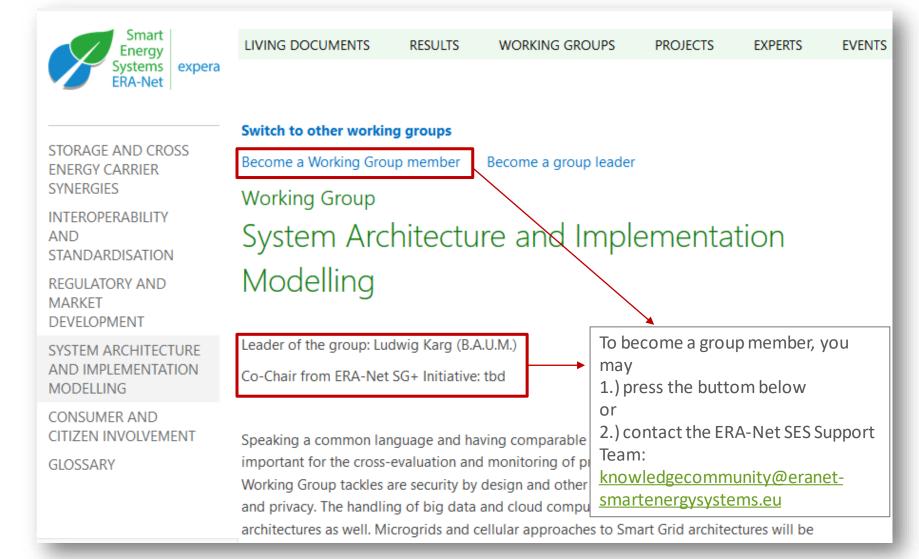

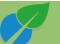

#### **Register for Working Group Events**

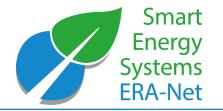

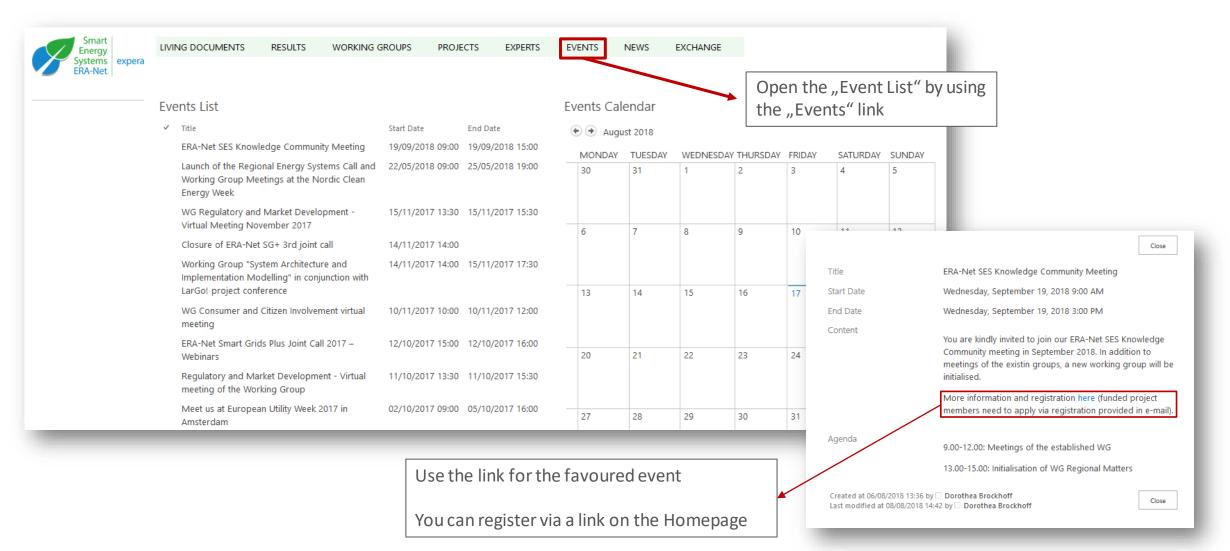

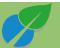

© 2022 - ERA-NET SMART ENERGY SYSTEMS | 24

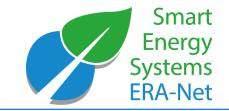

#### Access WG documents (only for group editor members)

| Smart<br>Energy<br>Systems<br>ERA-Net expera                         | LIVING DOCUMENTS                                                                                                    | RESULTS         | WORKING GROUPS                                                                     | PROJECTS          | EXPERTS          | EVENTS         | NEWS           | EXCHANGE              |  |  |  |
|----------------------------------------------------------------------|----------------------------------------------------------------------------------------------------|-----------------|------------------------------------------------------------------------------------|-------------------|------------------|----------------|----------------|-----------------------|--|--|--|
| STORAGE AND CROSS<br>ENERGY CARRIER<br>SYNERGIES<br>INTEROPERABILITY | Switch to other working<br>Become a Working Group<br>Working Group                                                                                                    | ip member       | Become a group leader                                                              | mont              |                  |                |                |                       |  |  |  |
| AND<br>STANDARDISATION<br>REGULATORY AND                             |                                                                                                    |                 | tizen Involve                                                                      | ement             |                  |                |                |                       |  |  |  |
| MARKET<br>DEVELOPMENT<br>SYSTEM                                      | Leader of the group: Helena Geißler<br>Involving residential as well as commercial customers in Smart Grid trials has proven to be more difficult than expected just a few years ago.                                                                                                    |                 |                                                                                    |                   |                  |                |                |                       |  |  |  |
| ARCHITECTURE AND<br>IMPLEMENTATION<br>MODELLING                      | Rewards and business cases remain difficult to define and a shared knowledge on how to approach, activate and engage the broad public in<br>energy system of the future is crucial knowledge for all stakeholders in the core projects, the Steering Board, the Support Team as well as in<br>external projects. |                 |                                                                                    |                   |                  |                |                |                       |  |  |  |
| CONSUMER AND<br>CITIZEN INVOLVEMENT                                  | for quantitative evaluati                                                                                                    | on of their res | rojects have e.g. failed to<br>sults. In general, reaching                         | out to and main   | taining interest | t of the custo | mers has pro   | oved to be more diffi |  |  |  |
| GLOSSARY                                                             | routines. However, com                                                                                                    | munity appro    | ect participations through<br>aches to engagement and<br>will assemble already exi | d linking the top | ics of Smart Gr  | ids and Smar   | t Cities has o | often proved to deliv |  |  |  |

#### Working Group Meetings

(Event pages only for Experts)

|  | - |
|--|---|
|  |   |
|  |   |

1st meeting of the Working Group on Consumer and Citizen Involvement

residential customers and to increase their flexibility and efficiency potentials.

Start Date End Date 16/06/2016 12:00 17/06/2016 13:0

edf

ERA-

| L               | WG Documents view                                               |   |                   |
|-----------------|-----------------------------------------------------------------|---|-------------------|
| Docum           | nent Repository                                                 | _ |                   |
| v D             | Name                                                            |   | Modified          |
|                 |                                                                 |   | 20 June           |
|                 | ERA-Net SES_KCMeeting_Results_NCEW                              |   |                   |
|                 | ERA-Net SG+_CCI_virtual-meeting_161213_Q4                       |   | 22 December, 2016 |
| -0-             | ERA-Net SG+_CCI_virtual-meeting_161213_Q5                       |   | 22 December, 2016 |
|                 | ERA-Net<br>SG+_WG_CCI_draft_sportlight_policy_brief_no.1_171027 |   | 15 November, 2017 |
|                 | ERA-Net<br>SG+_WG_CCI_draft_sportlight_policy_brief_no.1_171109 |   | 15 November, 2017 |
| polf<br>• Class | ERA-Net_SG+_expera_introduction                                 |   | 22 December, 2016 |
| oif<br>• E •    | ERA-Net_SG+_WG_CCI_June2016_Split_Brenner                       |   | 5 July, 2016      |
| -01<br>-01-     | ERA-Net_SG+_WG_CCI_June2016_Split_Straver                       |   | 5 July, 2016      |
| pdf<br>- D-     | ERA-Net_SG+_WG_CCI_June2017_Bucharest_EREGIO                    |   | 24 August, 2017   |
| patri<br>• Cl = | ERA-Net_SG+_WG_CCI_June2017_Bucharest_GReSBAS                   |   | 4 July, 2017      |
| paif.           | ERA-Net_SG+_WG_CCI_June2017_Bucharest_MATCH                     |   | 4 July, 2017      |
| pdf             | ERA-Net_SG+_WG_CCI_RMD_June2016_Split_Huebner                   |   | 18 July, 2016     |

··· 22 December, 2016 Net\_SG+\_WG\_CCI\_virtual\_meeting\_Dec\_2016\_Minutes\_

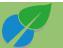

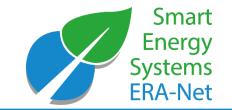

#### Access WG documents (only for group editor members)

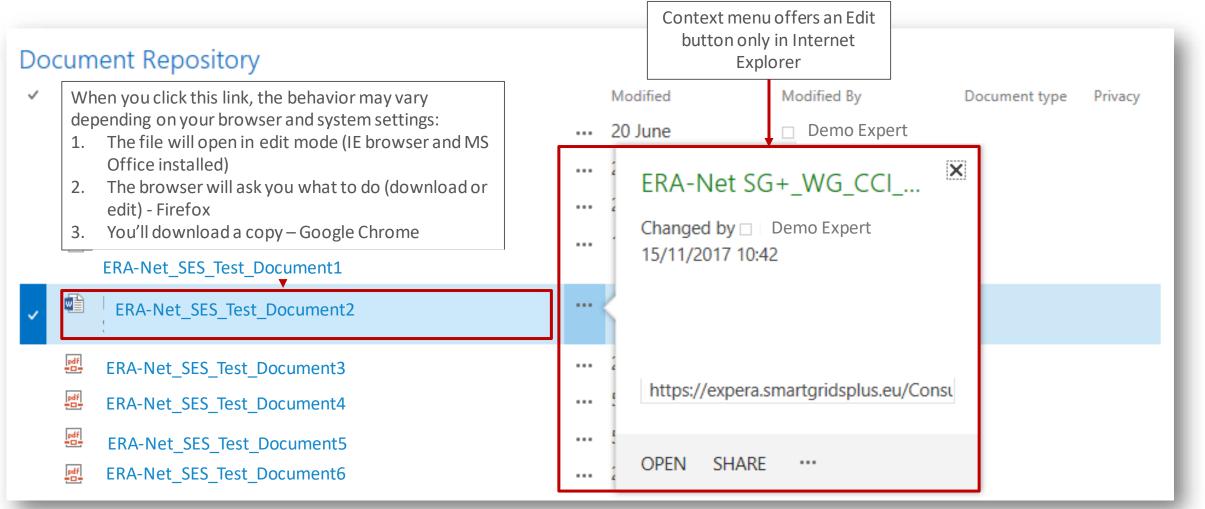

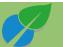

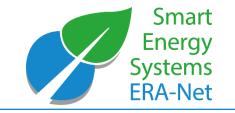

### Accessing Policy Briefs/ Spotlights

LIVING DOCUMENTS RESULTS WORKING GROU

WORKING GROUPS PROJECTS

S EXPERTS EVENTS NEWS

#### Policy Brief: Recommendations from the ERA-Net SES Knowledge Community

The ERA-Net SES Knowledge Community unites scientific experts in smart energy systems. On the basis of their profound expertise, these researchers develope an informed opinion of key aspects which, according to their perspective, should be considered by policy makers. With its working groups, ERA-Net SES provides a platform for initiating and developing the expert discussions regarding the messages of the research community to the policy makers.

Policy makers and regulators are invited to share their perspective in our living documents, so the knowledge can be exchanged and evolve:

#### Spotlights

These newsletter-type documents will keep experts updated on the ongoing activities and intermediate results of ERA-Net Smart Energy Systems projects. In addition, they inform in a condensed manner about specific new knowledge. Spotlights concentrate on specific topics with high relevance for project participants and practitioners. In that sense, spotlights represent condensed versions and extracts from the ERA-Net SES Living Documents. Current Edition of Policy Briefs and Spotlights:

- System Architecture and Modelling, Standards and Interoperability (available soon)
- Storage and Cross Energy
- Carrier Synergies Regulatory and Market Development
- Consumer and Citizen Involvement

#### Policy Briefs: commenting and discussion forums

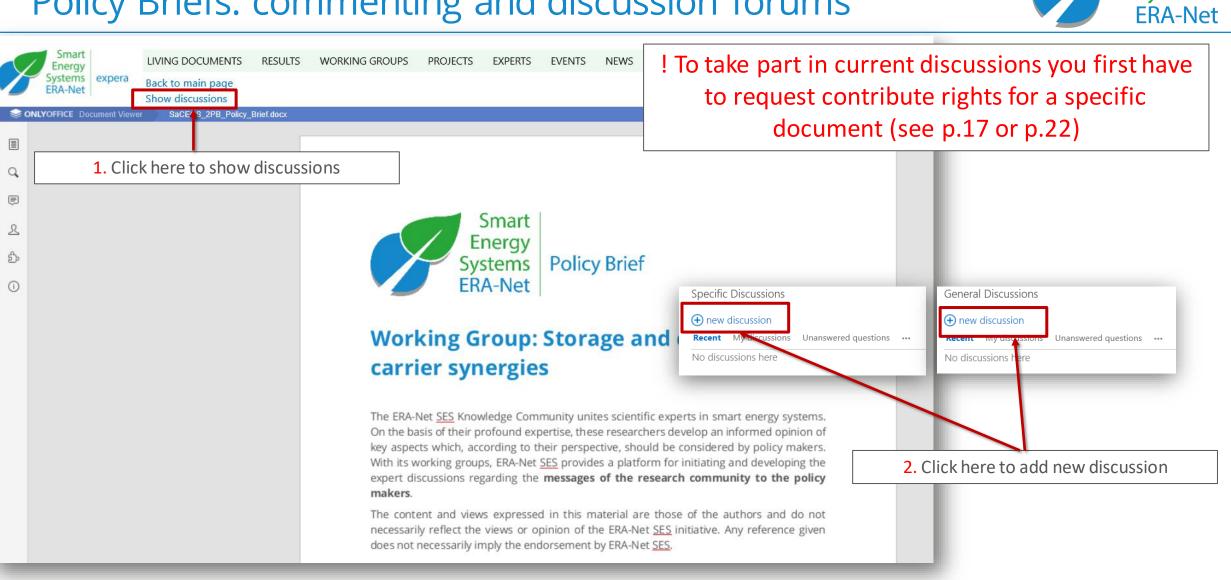

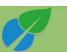

Smart

Energy **Systems** 

#### Living Documents: commenting and discussion forums

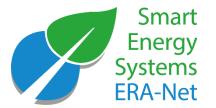

LUI EAFERT FRONEL - CONTACT - TERMIS OF USE -

| Smart<br>Energy LIVIN                                                                                                    | ING DOCUMENTS RESULTS WORKING GROUPS PROJECTS EXPERTS EVENTS                                                               | NEWS EXCHANGE                                                                                                    |  |  |  |  |
|----------------------------------------------------------------------------------------------------|----------------------------------------------------------------------------------------------------|----------------------------------------------------------------------------------------------------|--|--|--|--|
| Systems expera Swite                                                                                                    | Switch to other chapter of Living Document System Architecture and Modelling<br>Hide discussions Request contribute rights |                                                                                                    |  |  |  |  |
| General Discussions                • new discussion            Recent         My discussions                                                                                                    | Click here to add new discussion                                                                                           | 1. To participate in the discussions and to comment the living documents click here                                                                                                    |  |  |  |  |
| of ever growing sustainable systems<br>leterministic timing to then mea-<br>lelays real time operating system<br>becomes the preventing bottlene<br>ontrol actions, and please note t<br>by Gerald Franzl   8 Nevember, 2017<br>guess | IO CONTRIDUTE IN a CURRENT po big, efficient control may r                                                                 | ness is a serious issue for operations technology. Real time means<br>and amount of time. To achieve deterministic, strictly upper bound<br>not be realiseable. If data volumes accumulate, processing<br>too slow to bridge distances within the required time for feasible |  |  |  |  |
| Sonlyoffice Document Viewer                                                                                                    | SAM_Q4_System_Architecture_and_Modelling_Question_4.docx                                                                   |                                                                                                    |  |  |  |  |
|                                                                                                    |                                                                                                    |                                                                                                    |  |  |  |  |
| 9                                                                                                    |                                                                                                    | Smart                                                                                                    |  |  |  |  |
| ۍ                                                                                                    |                                                                                                    | Energy<br>Systems<br>FRA-Net                                                                                                    |  |  |  |  |
| ()                                                                                                    |                                                                                                    |                                                                                                    |  |  |  |  |

ERA-Net Smart Energy Systems

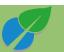

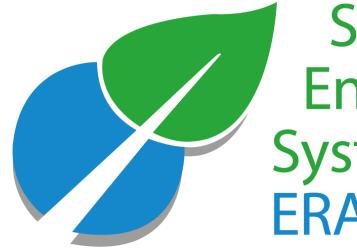

### Smart Energy Systems ERA-Net

# Share your projects

© 2022 - ERA-NET SMART ENERGY SYSTEMS

| PROJECT ALTERNATIVE<br>VIEW | Project Re                                                                                                    | epository                                                                                 |                                                                              | Search                                                                                                    | ρ   |  |  |  |
|-----------------------------|----------------------------------------------------------------------------------------------------|-------------------------------------------------------------------------------------------|------------------------------------------------------------------------------|----------------------------------------------------------------------------------------------------|-----|--|--|--|
|                             | elements of the proj                                                                                                    | ects' profiles, not all elements are visible to all                                       | Il users. While registered "expera followers" are allowed to see the project | r project with information and documents related to the very project. While the repository holds a<br>cts' "passport data" only, "expera experts" have access to all project entries except personal data a<br>o derive knowledge, but they are not entitled to use such protected items for other purposes. |     |  |  |  |
|                             | Project leaders are invited to enter their project information or update existing entries. Please contact the support team to receive information on how to enter your project. |                                                                                           |                                                                              |                                                                                                    |     |  |  |  |
|                             | Use this <u>alternative v</u>                                                                                                    | <u>view</u> to browse the project repository.                                             |                                                                              | Use this link or <u>knowledgecommunity@eranet-</u><br>smartenergysystems.eu                                                                                                    |     |  |  |  |
|                             | Projects                                                                                                    |                                                                                           |                                                                              | to contact the support team, if you want to share your                                                                                                    |     |  |  |  |
|                             | ✓ Acronym                                                                                                    | Project Title (EN)                                                                        | coordinator / lead (organisation) Abstract                                   | project                                                                                                    | ved |  |  |  |
|                             |                                                                                                    | "SwiSS Transformer" – Solid State SiC<br>Transformer                                      | Fachhochschule<br>Nordwestschweiz                                            | 2010                                                                                                    |     |  |  |  |
|                             |                                                                                                    | 3.3kV SiC MOSFET and diodes for<br>advanced power electronic systems                      | Paul Scherrer Institut                                                       | 2018                                                                                                    |     |  |  |  |
|                             |                                                                                                    | Algorithmus zur Simulation<br>diskontinuierlicher nonlinearer<br>elektrischer Schaltungen | Eidgenössische Technische<br>Hochschule Zürich                               | 2010                                                                                                    |     |  |  |  |

NEWS

EXCHANGE

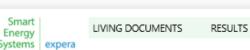

ERA-Net

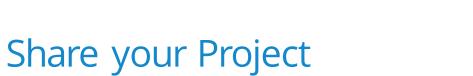

WORKING GROUPS

PROJECTS

EXPERTS

EVENTS

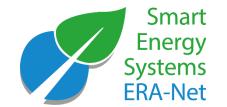

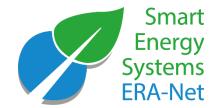

• Portal managers

Support Team of ERA-Net Smart Energy Systems: c/o B.A.U.M. Consult GmbH München/Berlin Responsible: Ludwig Karg Contact: Alisa Utz

E-mail: knowledgecommunity@eranet-smartenergysystems.eu

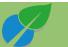

### **Funding Partners**

Smart Energy Systems ERA-Net

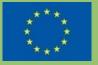

This initiative has received funding from the European Union's Horizon 2020 research and innovation programme under grant agreements no. 646039 and no. 775970.

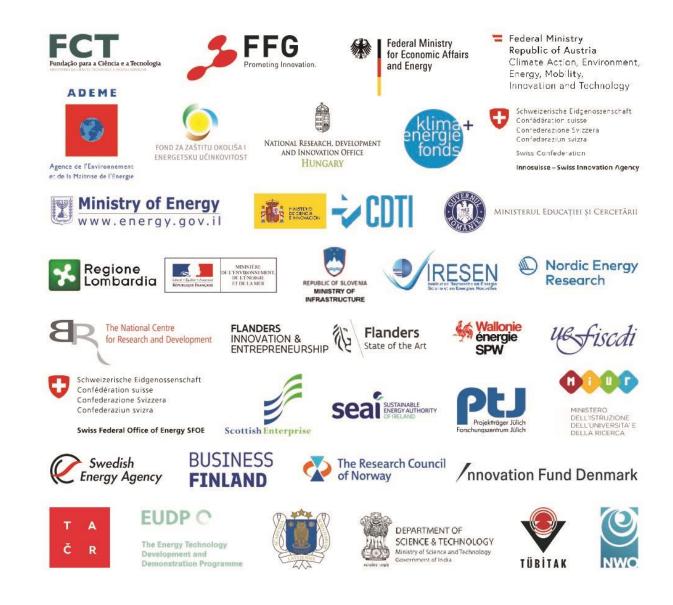